**LEE CHENG LENG ● LIM ZIYUAN ● SEAN CHAI SHONG HEE** 

# VISUALISING CRIMES AGAINST WOMEN IN INDIA

#### **A USER GUIDE**

https://kawaii.shinyapps.io/finalapp/

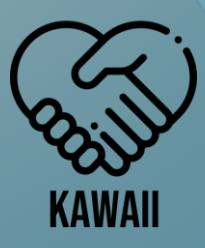

# **Table of Contents**

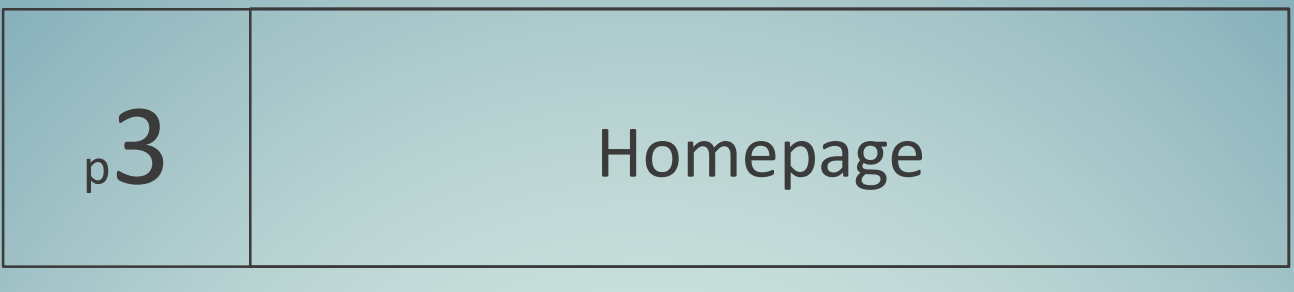

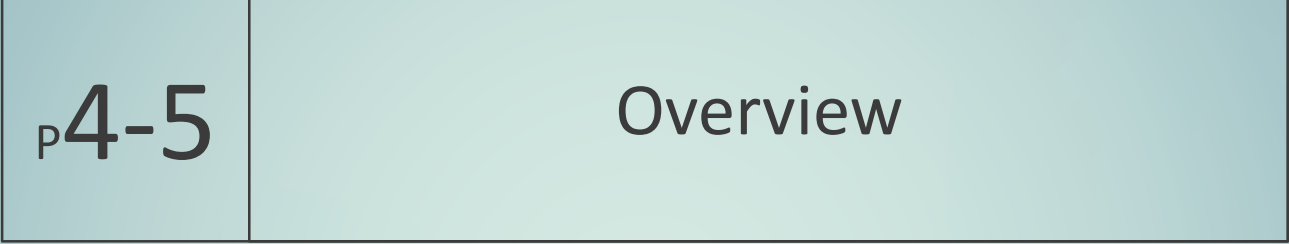

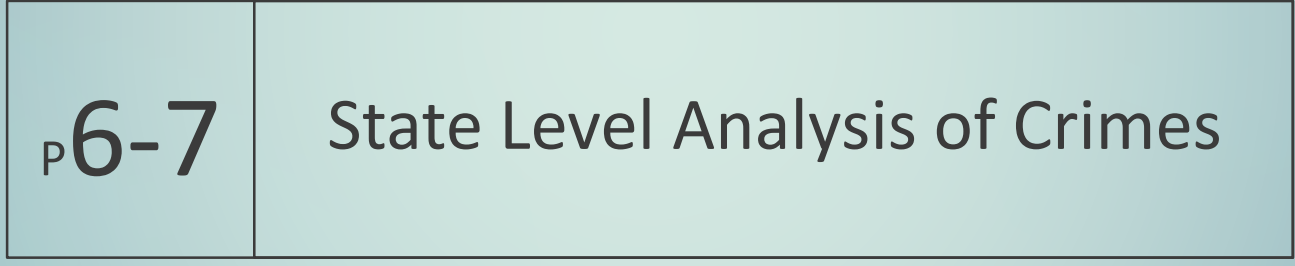

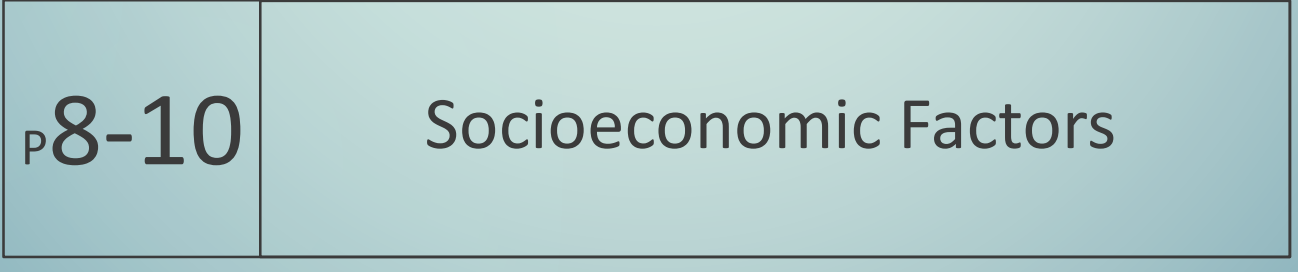

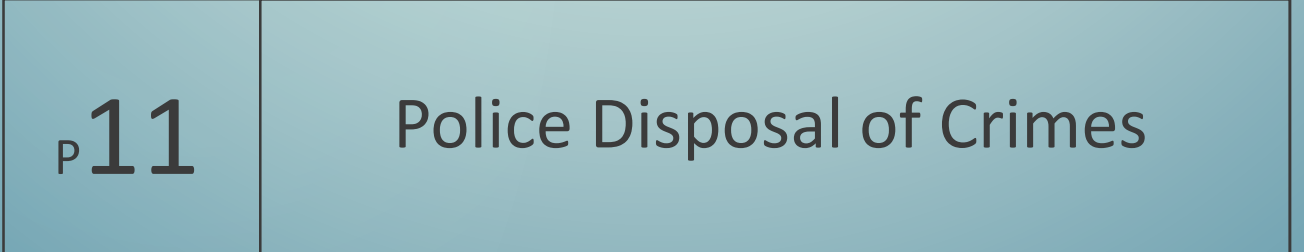

#### **Homepage**

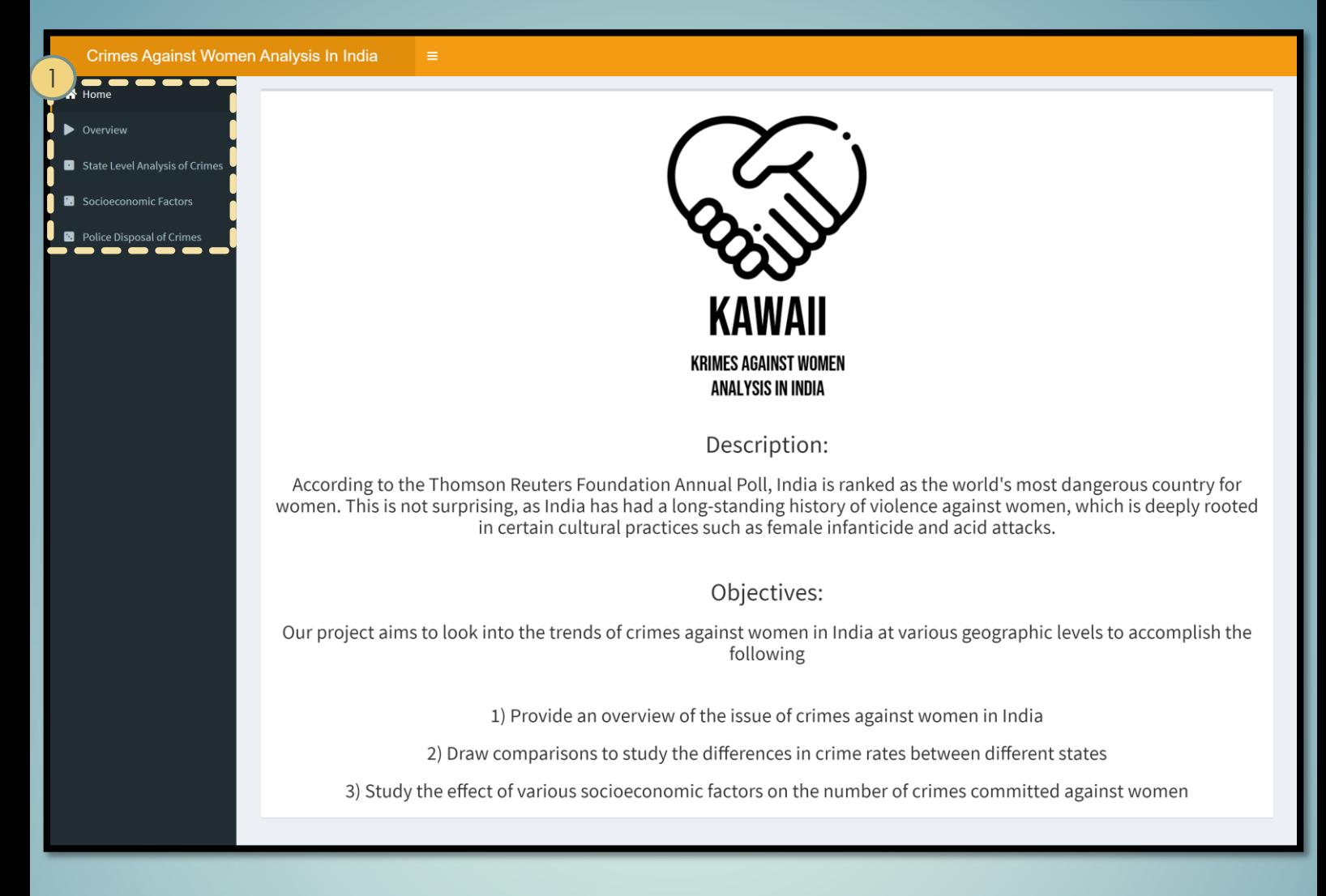

The KAWAII homepage gives an introduction to the problem of Crimes Against Women in India.

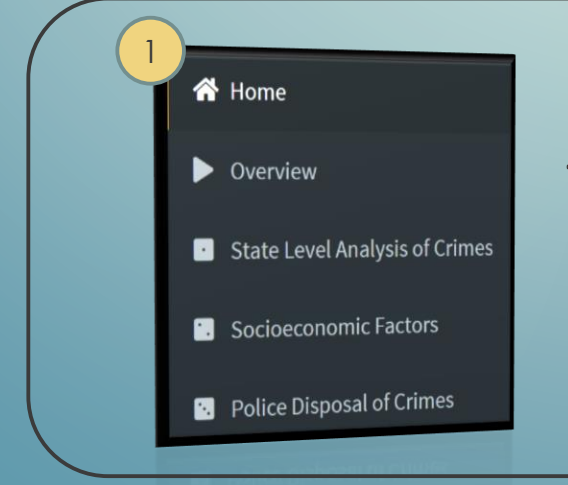

To navigate to other dashboards, click on the sidebar menu.

#### **Overview**

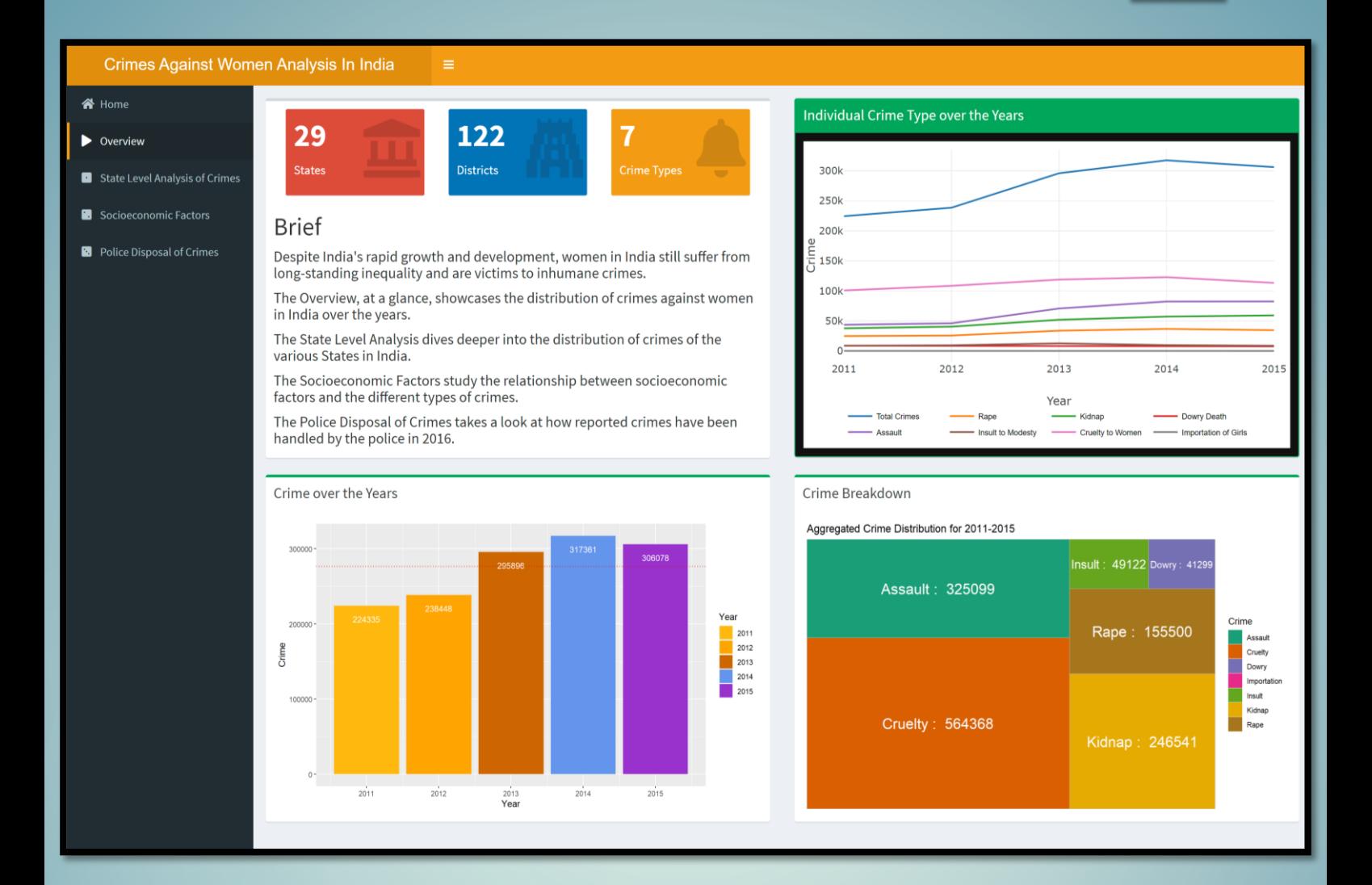

The Overview tab gives a brief breakdown of what the KAWAII visualization aims to achieve.

At a glance, it also provides an overview of the crime distribution over the years in India.

#### **Overview –Interactivities**

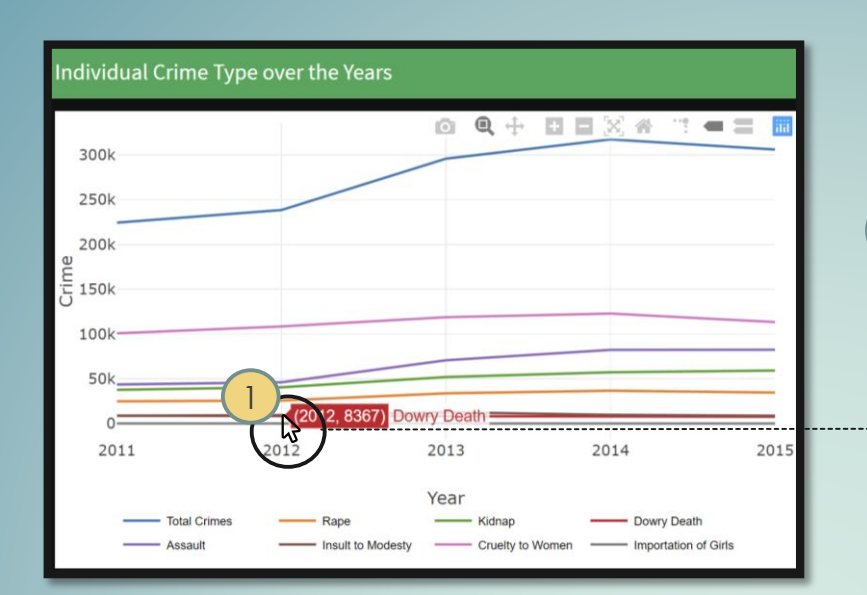

Hovering over a year on the line graph will give you the number of report cases of the corresponding crime type for the given year. 1

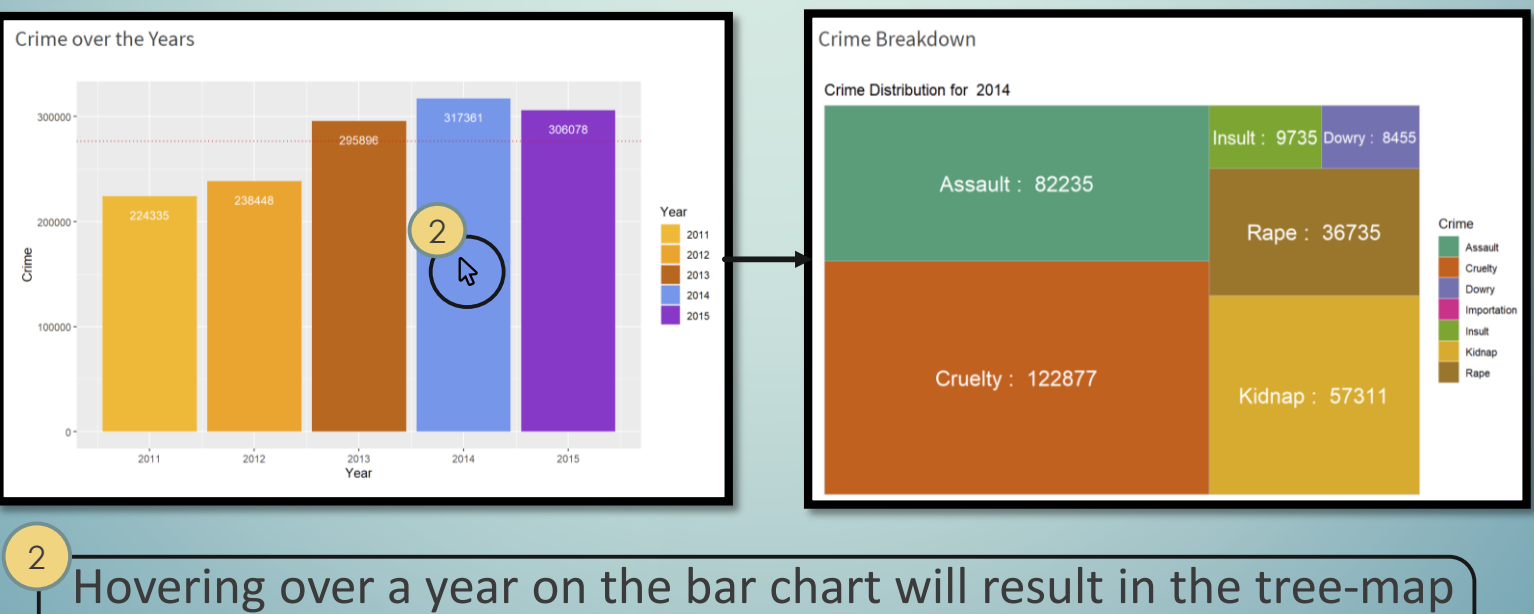

displaying the crime distribution for the given year.

# **State Level Analysis of Crimes –Choropleth**

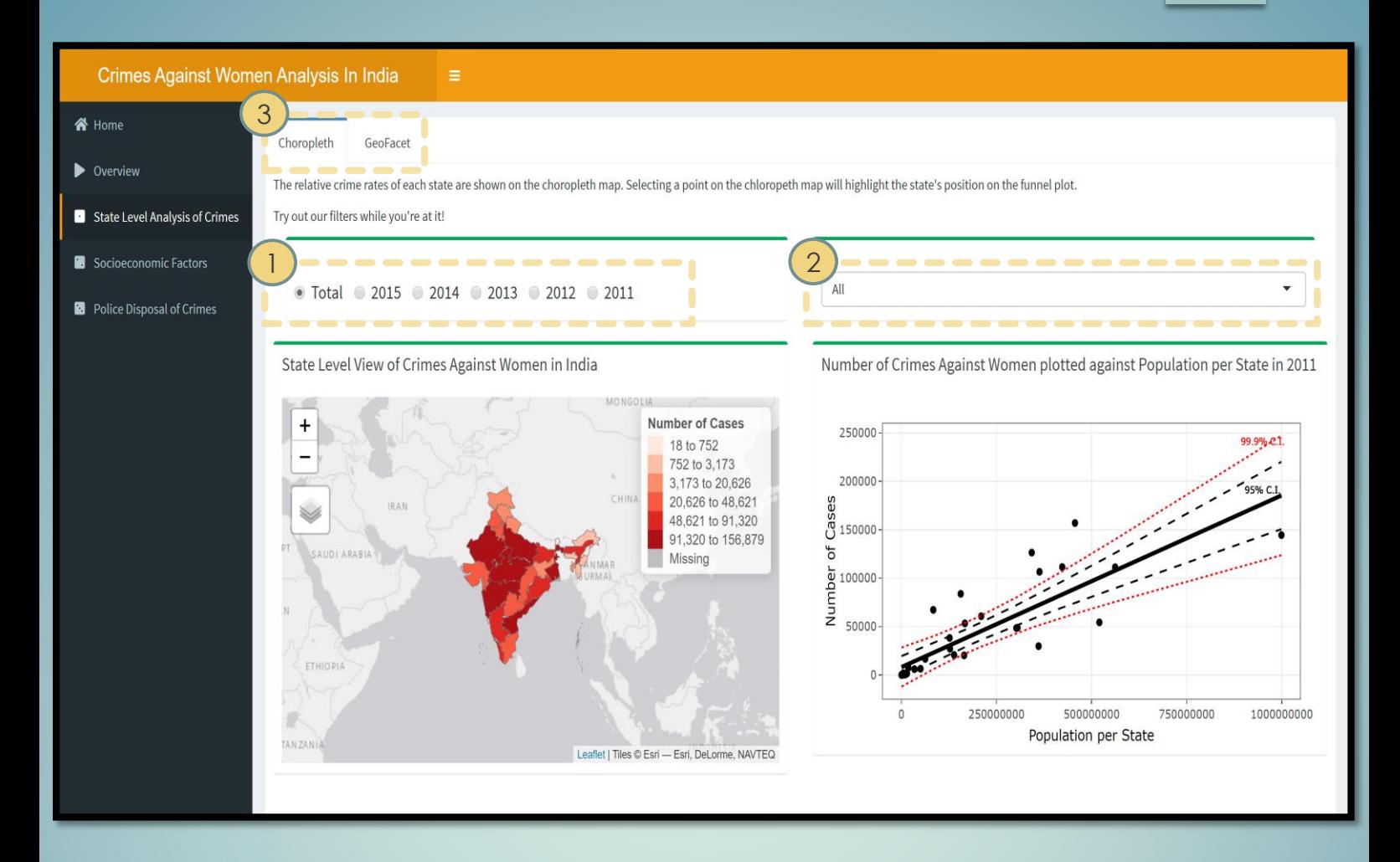

#### The choropleth tab displays a choropleth map alongside a funnel plot.

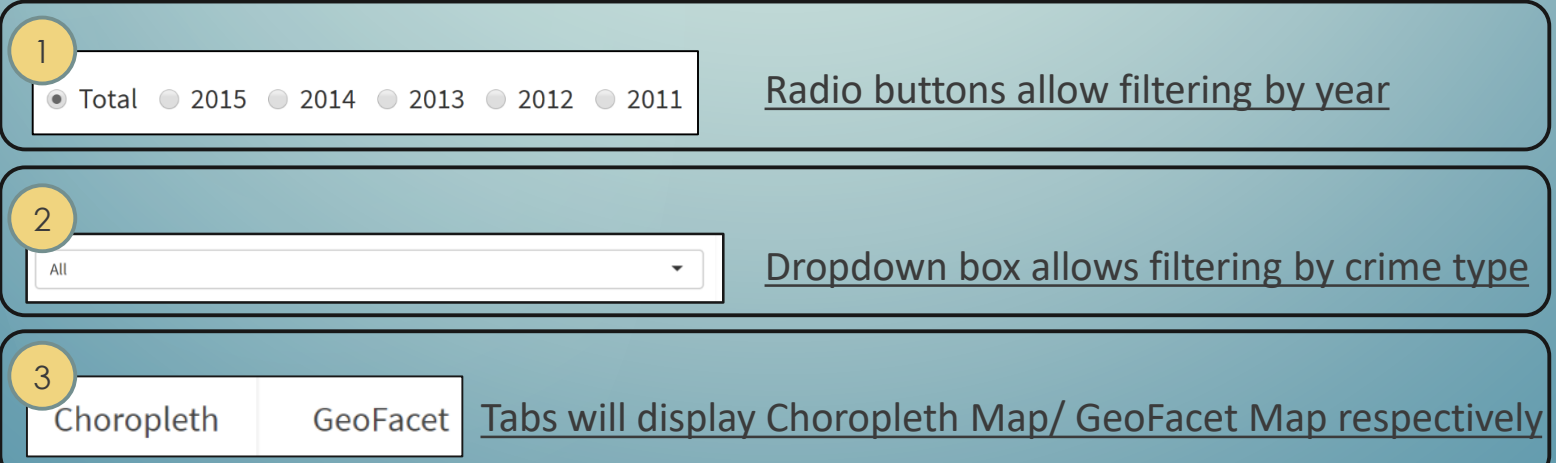

# **State Level Analysis of Crimes –GeoFacet**

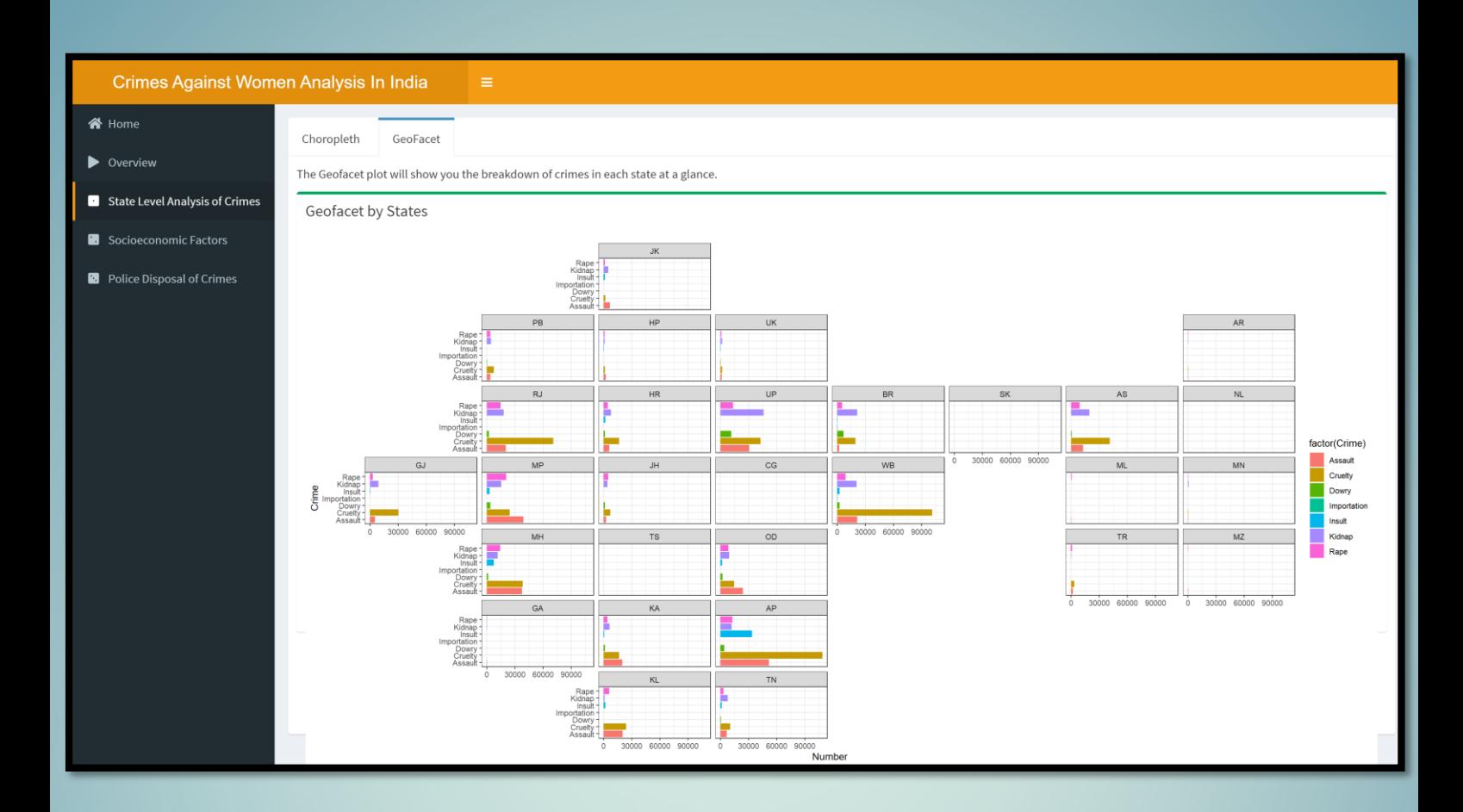

The GeoFacet map breaks down distribution of crimes against women in India by State Level.

# **Socioeconomic Factors**

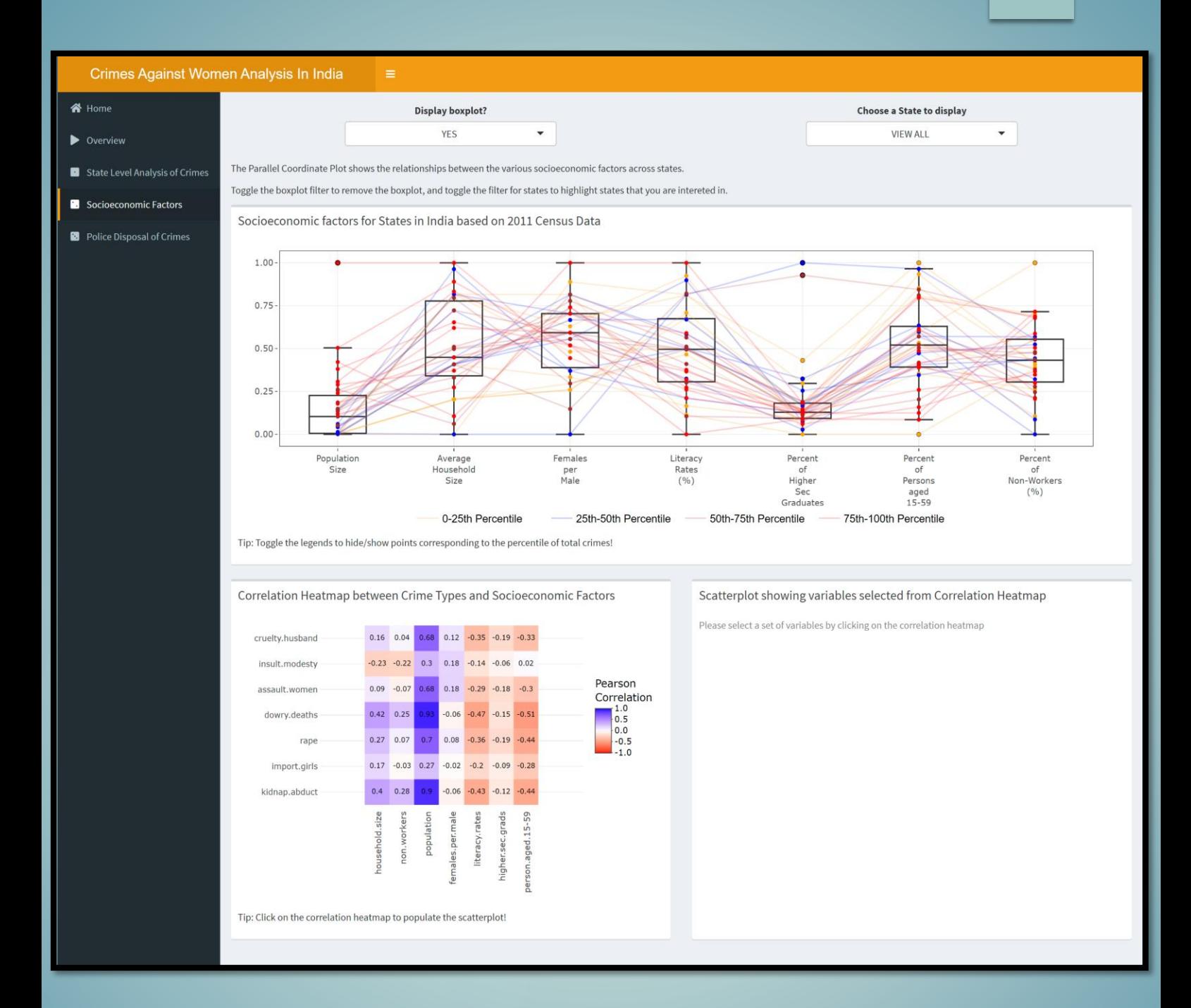

The Socioeconomic Factors tab shows a Parallel Coordinate Plot, Correlation Heatmap and Scatterplot

#### **Socioeconomic Factors –Parallel Coordinate**

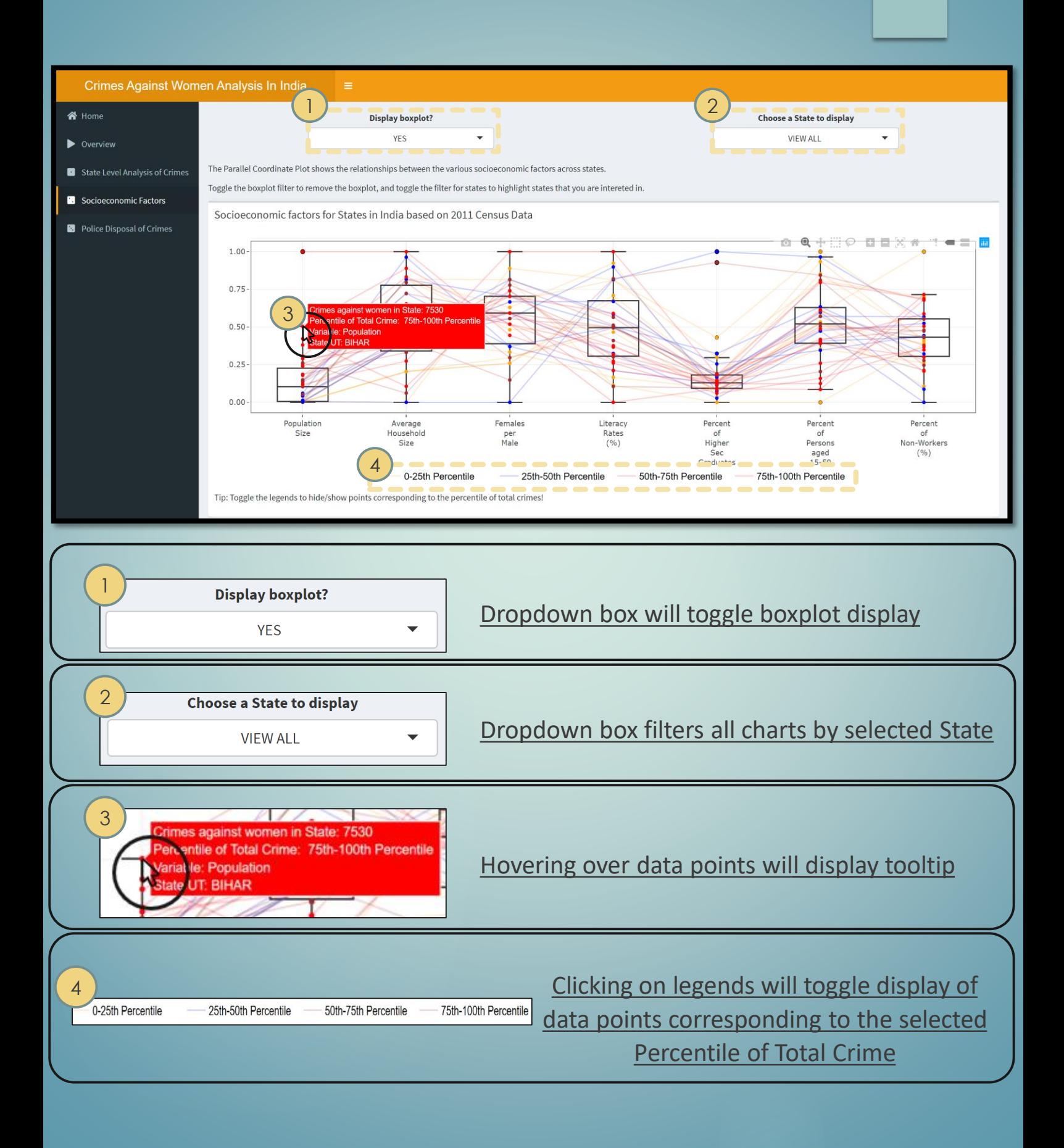

### **Socioeconomic Factors**

#### **–Correlation Heatmap, Scatterplot**

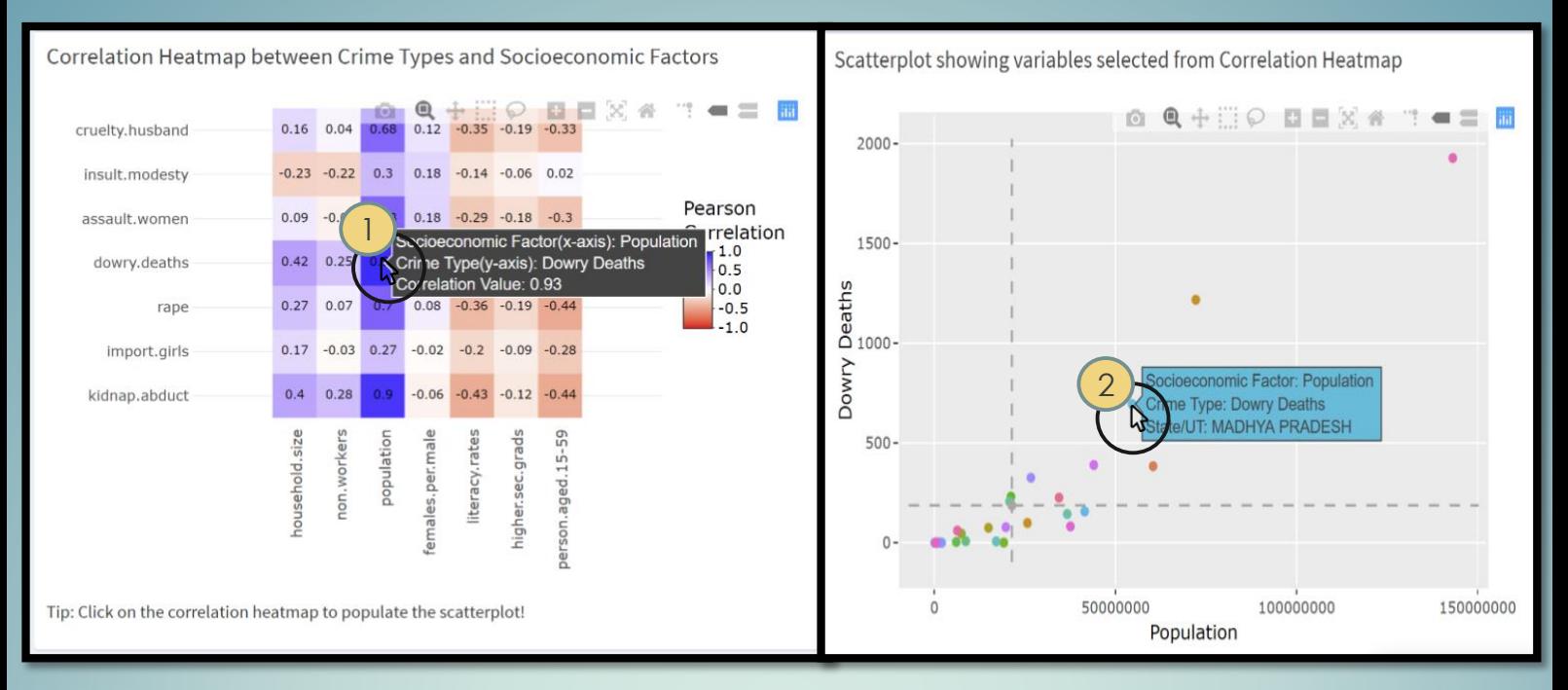

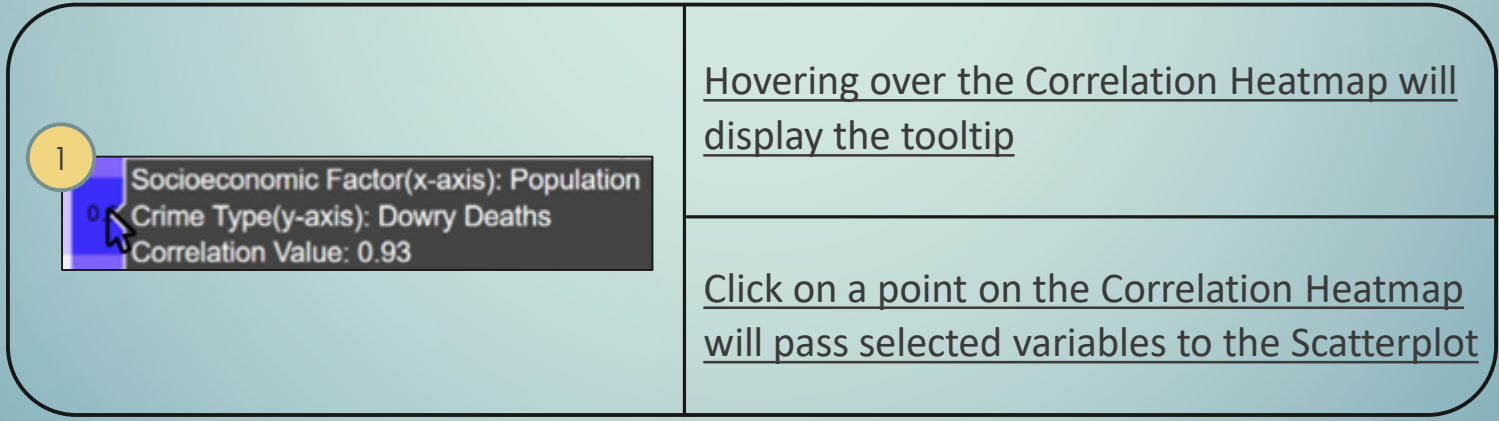

 $\overline{2}$ Socioeconomic Factor: Population Hovering over scatterplot will display the Crime Type: Dowry Deaths tooltip State/UT: MADHYA PRADESH

# **Police Disposal of Crimes**

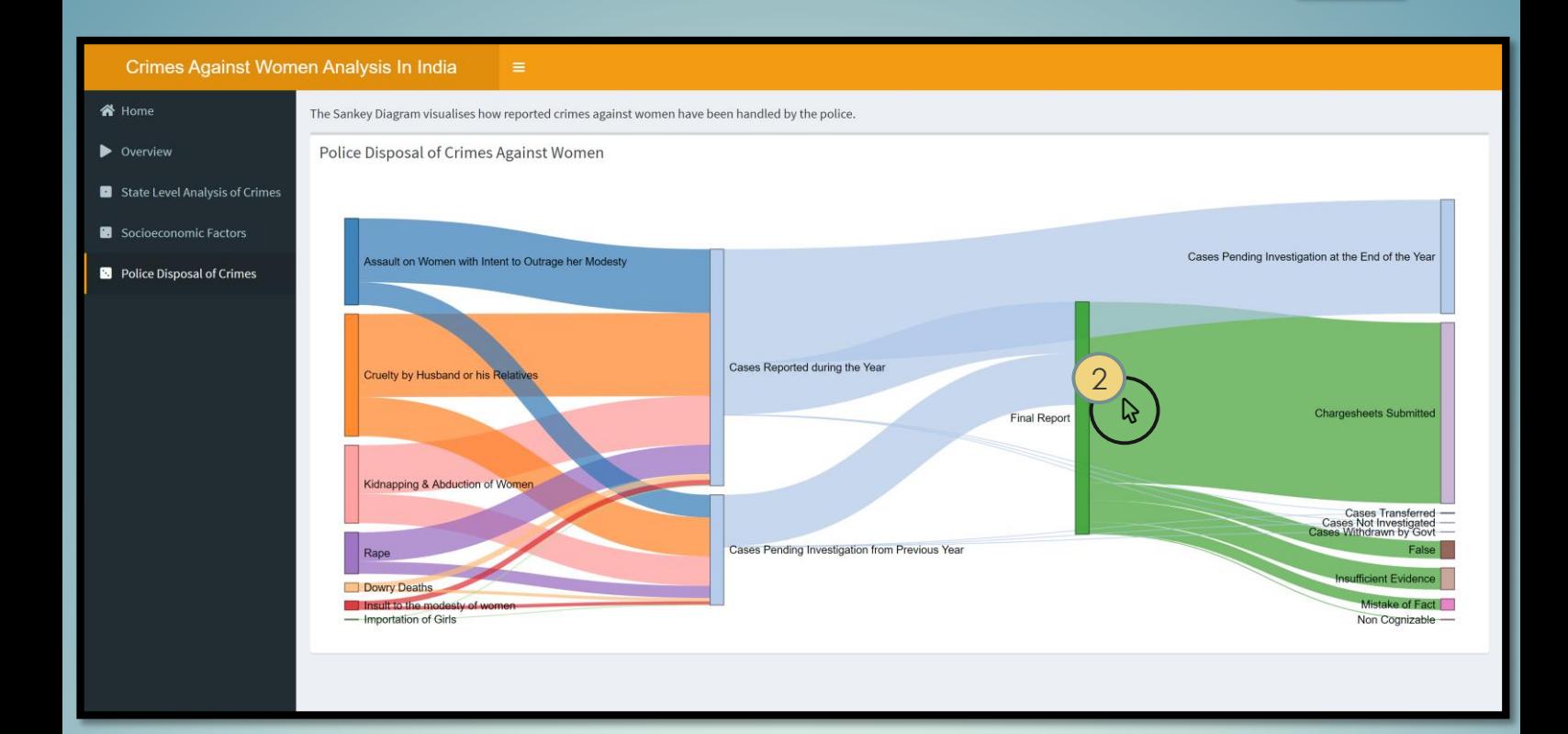

The Police Disposal of Crimes tab displays a Sankey Diagram that studies the journey of reported cases of crimes against women.

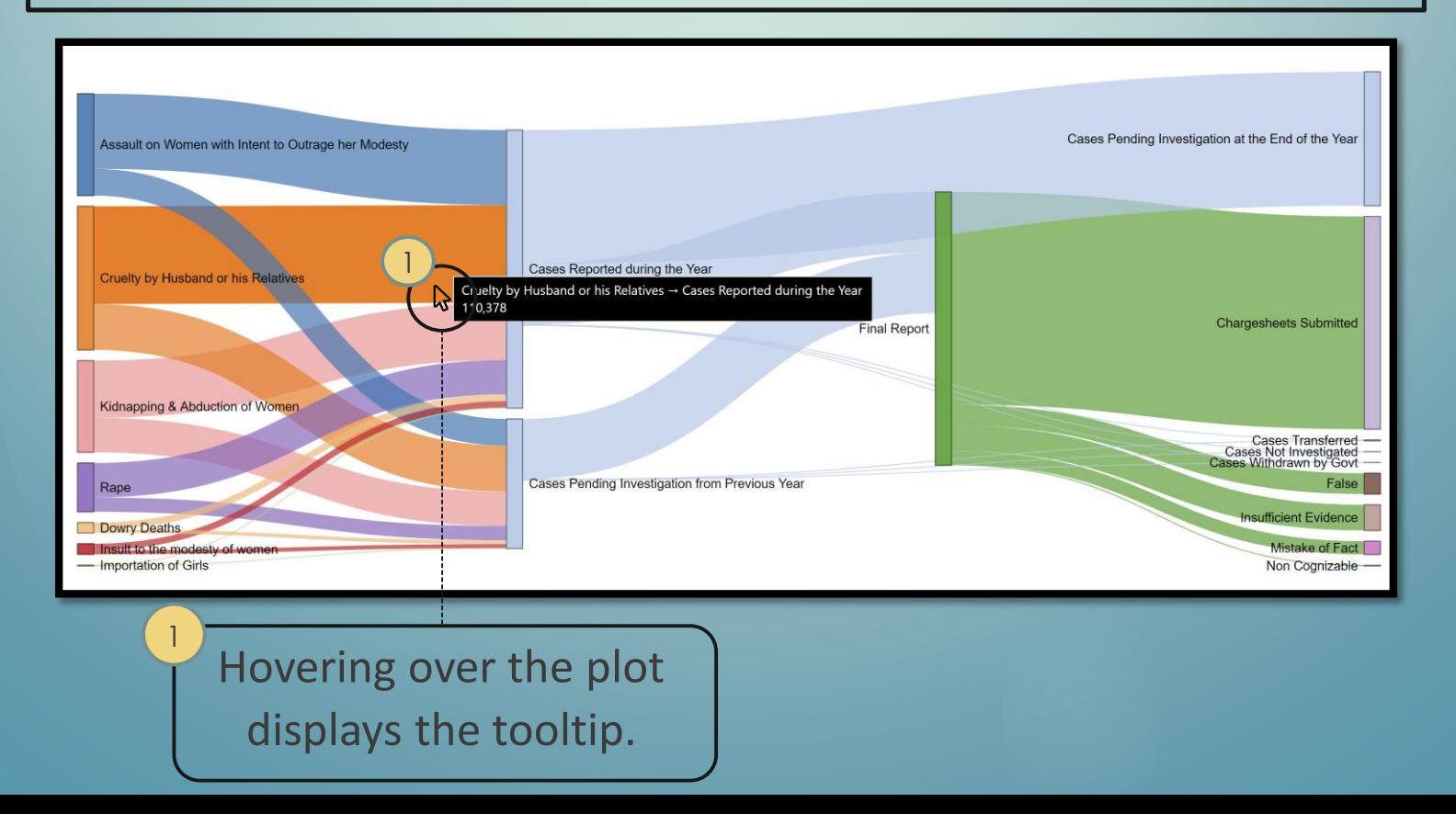